# M1 Informatique - Ingénierie Logicielle Réalisation d'un framework intégrant le schéma Modèle-Vue-Contrôleur (MVC) et appliquant le schéma Observateur (Observer).

Le schéma Modèle-Vue-Contrôleur est largement utilisé depuis plus de 30 ans pour architecturer intelligemment les applications dotées d'une partie graphique. Il est intégré dans la grande majorité des frameworks pour le web (lui ou une de ses variantes, MVVM ou MVP - voir par exemple [ici,](https://dev.to/bravinsimiyu/30-best-web-development-frameworks-for-2023-a-comprehensive-guide-512i) où son utilisation est souvent automatisée et avec lesquels les programmeurs, même s'ils l'utilisent, peuvent ne pas voir ou ne pas comprendre son implantation.

Le but de ce TP est de réaliser une implantation (minimale comment toujours dans cette UE) du framework MVC puis de l'utiliser pour réaliser une application MVC.

Récupérez le [zip du code Java](https://www.lirmm.fr/~dony/enseig/IL/Framework-SwingMVC-Observer-Compteur.zip) qui va avec le sujet. Il est défini dans un package nommé mvc2. Chargez le tout dans votre environnement préféré. Le code n'est pas opérationnel ; il manque quelques méthodes que vous devrez ajouter.

#### $-$  Le schéma MVC.

Etudiez le schéma MVC. Vous avez notamment à votre disposition l'article original qui présentait ce schéma dans le Journal of Object-Oriented Programming en 1988 : <KrasnerPope88.pdf>. Etudiez notamment le modèle d'interaction de la page 2. Complétez votre lecture par la description de ce schéma sur le site de votre choix.

## Question 1.

Qu'apporte la solution logicielle décrite par le schéma MVC ? Quels sont ses avantages principaux ?

## — Le schema Observateur

Etudiez le schéma Observateur (Objserver an anglais), par exemple ici : [https://www.oodesign.com/](https://www.oodesign.com/observer-pattern) [observer-pattern](https://www.oodesign.com/observer-pattern).

### Question 2.

Explicitez en quoi le schéma Observateur a un rapport avec le schéma MVC. Lequel utilise lequel ?

— Un framework pour les applications MVC

Relisez la section du cours sur les frameworks.

#### Question 3.

Parmi les classes qui vous ont été fournies, lesquelles réalisent un framework permettant d'implanter une architecture de type MVC ?

Question 4. A quoi sert la classe MV Association ? Pourquoi ne pas avoir un attribut de type List<Vue> dans la classe Model ?

Question 5. Un modèle (du MVC) est-il un observé ou un observateur ?

Sur la classe Model, écrivez la méthode nommée changed(Object how) dans le schéma MVC. C'est conceptuellement la même que celle nommée notify() dans le schéma Observateur. Utilisez changed(Object how), c'est le nom qui est utilisé dans le reste de notre framework. how est un objet qui explicite en quoi le modèle a changé et que l'on passe aux observateurs.

#### Question 6.

Dans cette implantation de MVC, le patron Observateur est utilisé deux fois de deux façons différentes. Explicitez lesquelles.

### Etendre le framework : réaliser une application.

CompteurApp est une application concrète qui étend le framework.

Etudier les classes Compteur, CompteurController et CompteurView1.

Question 7.

Dans la méthode changeValeur(int i), le compteur courant dit "j'ai changé". Parle-t-il tout seul ? Sinon, à qui s'adresse-t-il ?

Vérifiez et complétez les méthodes incr, decr et raz de la classe Compteur.

— Votre application doit maintenant être opérationnelle, essayez la.

## — Etendre l'application : ajouter une vue

On souhaite afficher une seconde vue pour un Compteur, sous la forme d'une barre de progression de type JProgressBar(). Ainsi le même compteur est visualisé sous 2 formes différentes (voir copie  $d'$ écran).

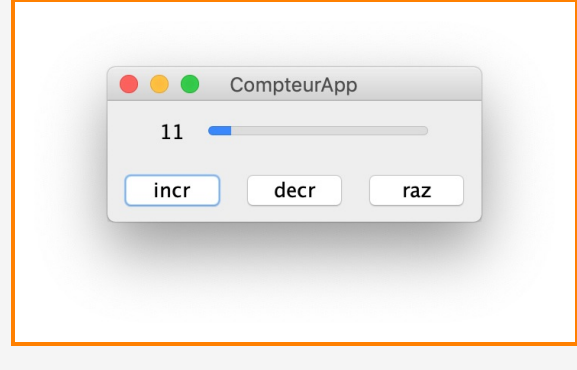

Figure (1)

## Question 8.

Etendez l'application pour réaliser cette fonctionnalité. Vous n'avez pas le droit de modifier le code existant (sauf la classe CompteurApp).

 $-$  Etendre l'application par d'autres schémas.

Question 9. Faite que la classe Compteur ne puisse avoir que deux instances, selon le schéma Singleton.